## **Start From Which Powerbuilder8 Documentation**

Eventually, you will entirely discover a new experience and completion by spending more cash. nevertheless when? pull off you say you will that you require to acquire those every needs past having significantly cash? Why dont you attempt to acquire something basic in the beginning? Thats something that will guide you to understand even more roughly speaking the globe, experience, some places, afterward history, amusement, and a lot more?

It is your unconditionally own get older to doing reviewing habit. in the course of guides you could enjoy now is **Start From Which Powerbuilder8 Documentation** below.

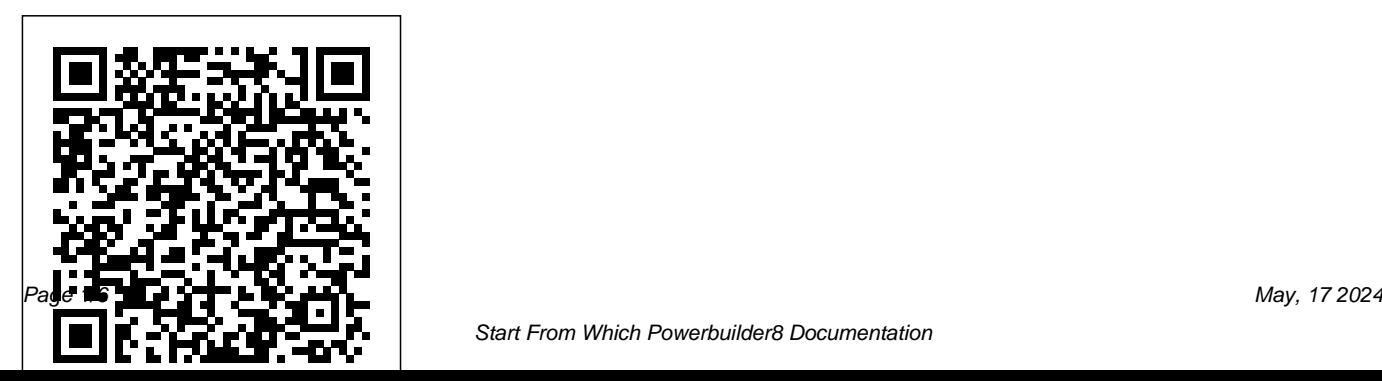

## **Lesson 1: Starting PowerBuilder**

From a command line. When you deploy or build a Tricentis Tosca installation. All workspace from a command line, PowerBuilder starts, completes the build, and exits as soon as the operation is completed. To retain a log file for the session, you can send the contents of the Output window to a file. Table 1-4 shows command-line options for building and deploying targets and ... Analyze your PowerBuilder Code - Ultimate ... - Visual Expert When you start PowerBuilder, you might want to resume work on an existing project. You can have PowerBuilder open the workspace that you used last, and even open the painters you had open, with the last Script view you touched open at the code you were working on. *Powerbuilder PFC : Where to start learning - Stack Overflow*

The Tosca Powerbuilder Engine is

installed by default as part of a complete information regarding software versions and hardware requirements for the Engine can be found in the "System Requirements for Tricentis Tosca 12.1". Restrictions. You can always start only one PowerBuilder application at a time. *Starting PowerBuilder with an open workspace - - Users Guide* PowerBuilder 2019 offers the fastest path for existing apps to move to C# and the cloud. Our migration approach is a port of your non-visual logic rather than a rewrite, simplifying the project and reducing the effort immensely. *SyBooks Online* when testing against a PowerBuilder application using IBM Rational Functional

Tester. ... Document Information. Modified date: 23 June 2018 UID. swg21406635. Add Content. Contact and feedback Need support? Submit feedback to IBM Support; *Getting started with PowerBuilder and ClearCase*

Double click

PowerBuilderInstaller\_bootstrapper.exe to start the PowerBuilder Installer (you must have administrator privileges to run the installer).. Select to agree to the license terms and click Continue.. Click Install under PowerBuilder 2019 R2 GA and select the edition you want to install. Tutorials - Appeon Community

Getting started with PowerBuilder and ClearCase" 2 What needs to be configured prior to setting up the integration ClearCase Environment 1. Create a VOB This document assumes the user has a VOB that will be used to store PowerBuilder objects. 2. Create a VIEW This document assumes the user has a VIEW that will be used to do development *Starting the PowerBuilder Installer - - Installation Guide*

Ok, I am an absolute beginner in powerbuilder. Currently I am working in a company where powerbuilder is being used to develop an application. This application heavily uses PFC. Now I had no prior powerbuilder training when I joined this company, but I learned a few things while working in this application, e.g., datawindow, powerscript etc. *Power Scripts™ for Jira Documentation - Power Scripts™ for ...*

Visual Expert is a must-have solution for the maintenance of your PB and DB code. Using Visual Expert, developers easily discover and start working on any existing applications.

Understand the code - Identify the modification - report with the command Validate the effect of the change - Generate CRUD Matrix - Documentation - and more! *PowerBuilder*

Known Issues for SAP Sybase Event Stream Processor Known Issues for SAP Sybase IQ Known Issues for Accessibility

Documentation Changes Obtaining Help and Additional Information Technical Support Downloading Product Updates SAP Control Center Accessibility Information Installation Guide SAP Adaptive Server Enterprise 16.0  $for HP-IIX$ 

*Powerbuilder language documentation - Stack Overflow*

How do I get Powerbuilder to open Internet Explorer (and a html-document) I have a Powersoft report which I first save as a html

datawindowobject.saveas (using the htmlformat) and then I directly want Powerbuilder to open that html-document in Internet Explorer.

Summary. Power Scripts ™ for Jira provides virtually unlimited power to your Jira workflows. Forget about adding tens of plugins to your Jira installation: this is all you need to create any post-function, validator, or condition in your workflows. *PowerBuilder 2019 - C# & PowerScript, .NET Migration ...*

The PowerScript (which is the language used in PowerBuilder) has been expanded in PB12 but should compatible with previous versions. The PowerScript syntax is in ANTLR grammar so it should be fairly easy to create a documentation from it.

*Start From Which Powerbuilder8 Documentation*

A change was made in PowerBuilder 10.2.1 Build 9716, PowerBuilder 10.5.1 Build 6505, and PowerBuilder 11.0 Build 5021, to correct an anomalous behavior when the SelectedTab property was applied at runtime to a tab for which the Visible property was set to false.

Support for Using PowerBuilder and Oracle -  $SAP...$ 

Start From Which Powerbuilder8 Documentation

POWERBUILDER I Installing the Engine There is little documentation and practical examples of using OLE with PowerBuilder. There are some limitations inherent in the method that PowerBuilder implements OLE. This article is intended to address some of these issues by providing a primer on OLE, providing some practical examples of its use, and demonstrating some methods for ...

*From a command line - SAP*

Now you start PowerBuilder and create a new workspace. First read the Release Bulletin for this release Any last-minute items are documented in the Release Bulletin. To make sure you have all the files necessary to complete the tutorial, see "Setting up for the  $t$ utorial"

*How do I get Powerbuilder to open Internet Explorer (and a ...*

Dear All I have no experience developing web application but i have 2 years experience developing Client/Server Application using PowerBuilder, is their any step by step or full document to start web application or migrate existing Client/Server application to web application using PowerBuilder Osama Diab I would suggest you do a couple things ...

Using online Help - infocenterarchive.sybase.com Go to start of banner. Support for Using PowerBuilder and Oracle. Skip to end of metadata ... This document describes PowerBuilder interoperability with Oracle and associated PowerBuilder drivers. ... PowerBuilder 11 (build 7549) and higher on Windows: Oracle 8.1.7:

*Start application in foreground sybase.powerbuilder.general* Find answers to Opening a HTML Document using PowerBuilder from the expert community at Experts Exchange